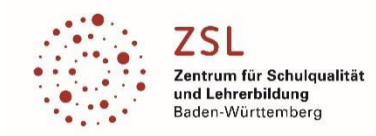

# Präzisierung zu Modulbereich **\*** Design und Entwurf elektronischer Schaltungen [E63]

# Teilmodul E631 | Schaltungssimulation

# **Beschreibung:**

In diesem Teilmodul wird auf die fachlichen und didaktischen Möglichkeiten der modernen, interaktiven Schaltungssimulation eingegangen. Verwendet wird die freie Software "LTspice".

Ausgehend von Gleichspannungsanalysen an einfachen Widerstandsschaltungen werden systematisch verschiedene Simulationstechniken und Analysemethoden (Arbeitspunktberechnung, Transientenanalyse, DC-Sweep, Paramenteranalyse, Frequenzbereichsanlyse) anhand elementarer Grundschaltungen der Elektrotechnik und Elektronik erarbeitet. Dabei wird aufgezeigt, wie sich verschiedene Inhalte der Bildungspläne aus den genannten Schularten fachdidaktisch und schüleraktiv umsetzten lassen. (EGS: Lernfeld 6: "Elektronische Baugruppen von Geräten konzipieren, herstellen und prüfen", TGM: BPEs 1, 2, 8, 9, 10 "Elektrotechnische Grundlagen, elektronische Bauelemente, Operationsverstärker, Kondensatoren und Spulen als Energiespeicher, Wechselstromtechnik, Filterschaltungen", FTE: Elektronik / Kommunikationstechnik).

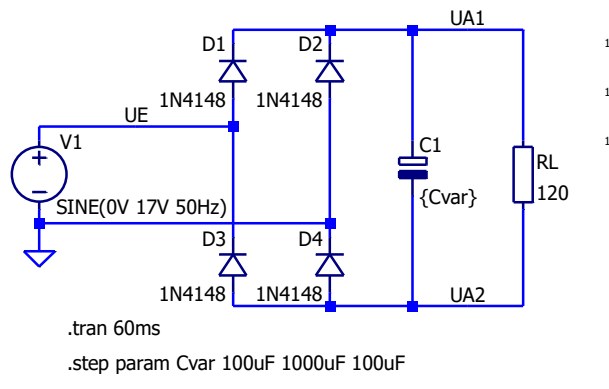

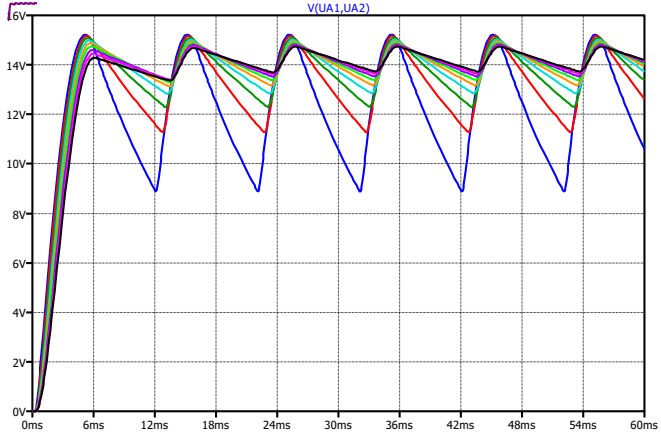

# **Zielgruppe:**

Diese Fortbildung richtet sich an Lehrer\*innen, die Grundlagen der Elektrotechnik und/oder Elektronik an der Berufsschule (Elektroniker für Geräte und Systeme), am TG Mechatronik oder an der Technikerschule Elektrotechnik oder Mechatronik unterrichten, ist aber für alle Kolleg\*innen offen und geeignet, die sich mit Elektronik/Elektrotechnik beschäftigen.

# **Ziele des Moduls:**

Erstellen einfacher Schaltpläne Kennenlernen von Möglichkeiten und Grenzen der Schaltungssimulation Einsetzen verschiedener Analyseverfahren u. a. DC-, AC-, Transienten-Analyse Vermitteln von Einsatzmöglichkeiten für den Unterricht Umsetzungshilfen für den Online-Unterricht

# **Voraussetzungen:**

PC-Kenntnisse, Kenntnisse in der Textverarbeitung, Grundlagen der Elektronik

# **Mindestausstattung für den eigenen Unterricht:**

PC-Raum mit der Möglichkeit "LTspice" installieren zu können.

# **Weiterführende Fortbildungen:**

Das Teilmodul E632 (Leiterplattenlayout) wird, wenn möglich, direkt am Folgetag angeboten.

#### **zuständige Modulkoordinatoren:**

Stuttgart und Schwäbisch Gmünd: Jürgen Richter | Karlsruhe und Mannheim: Artur Busch | RPF: Gero Albrecht| RPT: nn

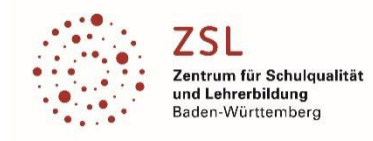

# Teilmodul E632 | Platinen Layout

#### **Beschreibung:**

Dieses Teilmodul zeigt, wie aus einem Schaltplan ein fertiges Platinen Layout entsteht. Aufbauend auf dem Schaltungsbeispiel aus dem Modul 631 erstellen die Teilnehmer das Platinen Layout unter Einhaltung der grundlegenden Regeln für das Layouten. Verwendet wird das Layoutprogramm TARGET 3001in einer aktuellen Version.

TRAGET 3001 ist weit verbreitet und bekannt. Auch existiert eine Demo-Version, welche für den Schulalltag ausreichen dürften. Das Programm unterstützt moderne Layoutfunktionen, wie z. B. das Autorouten.

#### **Zielgruppe:**

Das Modul richtet sich speziell an Lehrer, die im Beruf Elektroniker für Geräte und Systeme unterrichten, ist aber für alle Kolleginnen und Kollegen offen und geeignet, die sich mit Elektronik/ Elektrotechnik beschäftigen.

#### **Ziele des Moduls:**

Kennenlernen grundlegender Platinen-Designregeln Anwenden von Bauteilplatzierungsstrategien Routen von "Hand" und mit dem Autorouter Erstellen einer Platine bis zum fertigen Layout Vermitteln von Einsatzmöglichkeiten für den Unterricht Umsetzungshilfen für den Online-Unterricht.

#### **Voraussetzungen:**

PC-Kenntnisse, Grundlagen der Elektronik

#### **Mindestausstattung für den eigenen Unterricht:**

PC-Raum mit der Möglichkeit Softwarepakete zu installieren.

#### **Weiterführende Fortbildungen:**

Das Teilmodul E632 hat einen Umfang von einem Tag und baut auf dem Teilmodul E631 auf. Eine Teilnahme an Modul E631 ist daher sinnvoll, jedoch nicht zwingend notwendig.

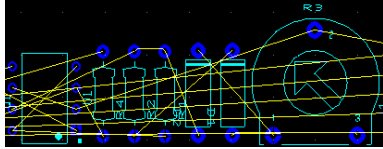

Abb. 1: Vor dem Platzieren

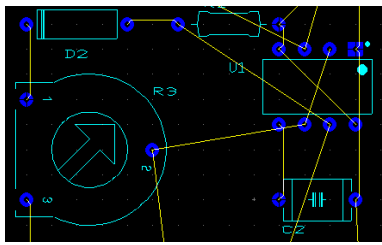

Abb. 2: Nach dem Platzieren

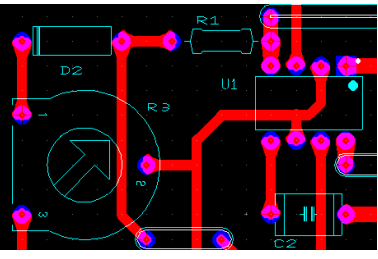

Abb. 3: Nach dem Routen

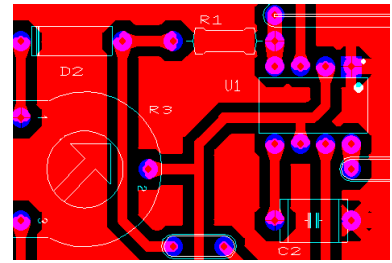

Abb. 4: Mit eingefügter Massefläche

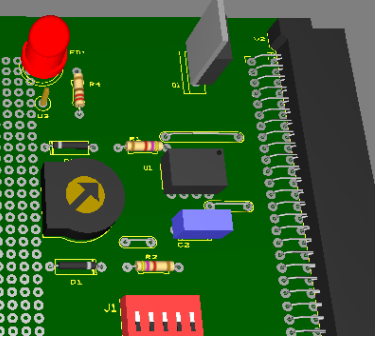

Abb. 5: 3D-Ansicht Bestückungsseite